# **Soundprojekt für Zimo Decoder: DB BR 288b Motor: Maybach MD 650 bzw. MTU 12V 538 TA**

Version 1.6 Autor: Alexander Mayer

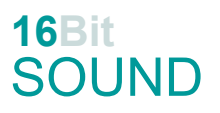

## **Vorbild:**

Die Wehrmachtslokomotive D 311 war eine dieselelektrische Doppellokomotive (mit jeweils den Halbeinheiten a und b) der deutschen Wehrmacht für den Einsatz mit den schweren Geschützen vom Typ Gustav bzw. Dora. Nach dem Zweiten Weltkrieg wurden die verbliebenen zwei Exemplare bei der Deutschen Bundesbahn als Baureihe V 188, ab 1968 als Baureihe 288 geführt. Die Kraftübertragung vom Motor erfolgte über einen zwischengeschalteten Generator zu den elektrischen Fahrmotoren. Die Steuerungen beider 75 km/h "schnellen" Loks waren elektrisch gekoppelt und wurden von dem jeweils vorausfahrenden Führerstand aus bedient. Die Gesamtmasse beider Fahrzeughälften zusammen betrug 147 Tonnen. Nach der Aufarbeitung 1949 bzw. 1951 bei der DB trugen die zwei Loks einen Anstrich in Flaschengrün (Ral 6007), später in Purpurrot Ral 3004. D 311.03a/b wurde zu V 188 001a/b (1969 z-gestellt) und D 311.04a/b zu V188 002a/b (bzw. 288 002a/b) umgezeichnet. 1957/58 wurden neue Maybach MD 650 Motore eingebaut. Die Loks wurden 1970 (288 001) bzw. 1973 (288 002-9) verschrottet.

(Quelle: Wikipedia)

#### **Modell:**

Min. SW Version: 4.229 Adresse: 3 CV29 Wert 10

Das Soundprojekt ist auf das H0 Modell der Fa. Roco, spezifisch für die Einheit "b" konfiguriert. Die CV-Einstellungen sollten nur behutsam geändert werden um das Zusammenpassen der Fahr- und Sounddynamik zu gewährleisten.

Nach dem Einbau des Decoders sollte zuerst eine Prüfung (z.B. Adresse abfragen) auf dem Programmiergleis gemacht werden.

Sollte es zu völlig verstellten CV-Werten kommen, kann der Ablieferungszustand mittels CV8 = 8 (für Werte des Soundprojekts) wieder hergestellt werden.

Funktionstasten können mittels CV 400ff geändert werden, z.B. aktuell Pfiff auf F2 soll auf F4 gelegt werden: CV402 = 4 [\(http://www.zimo.at/web2010/documents/Zimo%20Eingangsmapping.pdf\)](http://www.zimo.at/web2010/documents/Zimo%20Eingangsmapping.pdf)

Das Soundprojekt ist mit einer **Bremstaste (F1)** ausgerüstet. Das Fahrzeug wird somit ausschließlich mit dieser gebremst. Durch CV 4 = 15 und CV 309 und 349 = 0 kann die Bremstaste deaktiviert werden. Ein dauerndes Einschalten der Bremstaste bewirkt eine "herkömmliche" Fahrweise nur mittels Regler.

Mit der Taste F9 (Speed Lock) wird die aktuelle Geschwindigkeit fixiert und der Geschwindigkeitsregler (des Steuergeräts) wird nur mehr zur akustischen Steuerung des Motors herangezogen. Somit ist eine Simulation einer Bergfahrt, anstrengenden Fahrt oder Dahingleiten im Standgas möglich.

Der Sound des Maybach-Motors stammt von Aufnahmen der Fa. ZIMO Elektronik GmbH Wien und wurde für dieses Projekt angepasst.

Neu in dieser Version: Antrieb des Lüfterrades der Digitalversion des Roco Modells.

## **F-Tasten Belegung des Projektes für BR 288a:**

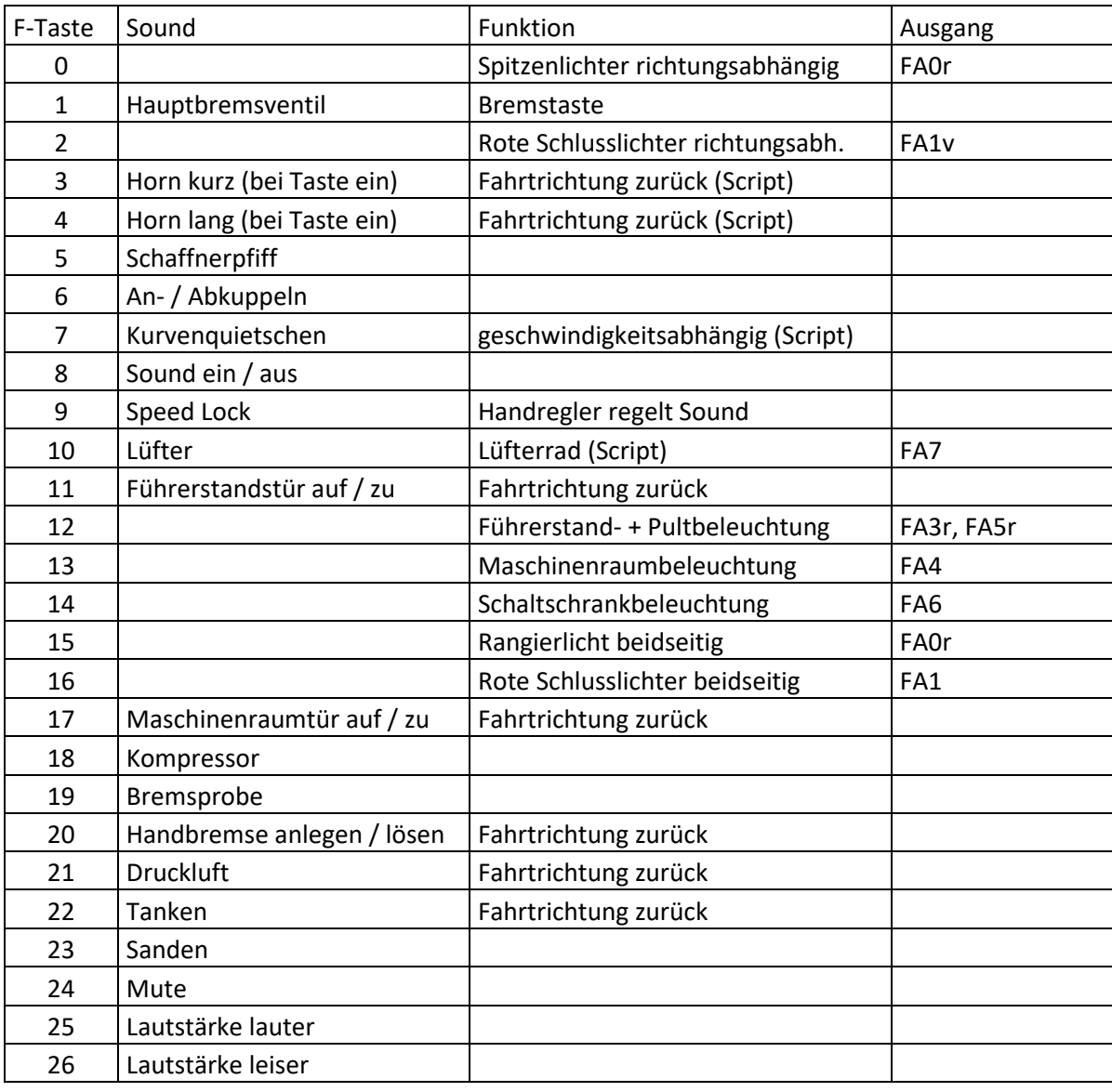

### **Zufallssounds:**

Z1: Kompressor (nach Anhalten) and Electronic Material and Z2: Kompressor

#### **Geänderte CVs:**

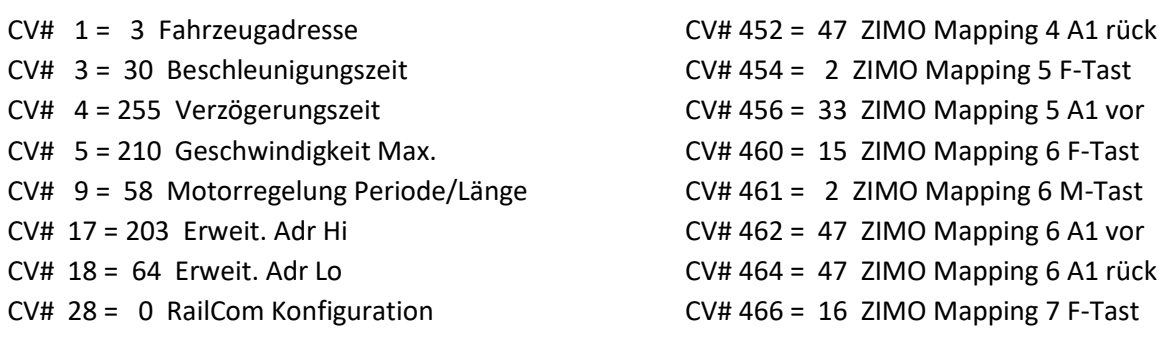

CV# 33 = 0 Function Mapping F0v CV# 468 = 33 ZIMO Mapping 7 A1 vor CV# 34 = 0 Function Mapping F0r CV# 470 = 33 ZIMO Mapping 7 A1 rück CV# 44 = 0 Function Mapping F10 CV# 510 = 160 ZIMO Mapping Dimmwert 3 CV# 57 = 110 Motorreg. Referenzspg. CV# 511 = 80 ZIMO Mapping Dimmwert 4 CV# 60 = 100 Dimmwert allgemein CV# 512 = 80 ZIMO Mapping Dimmwert 5 CV# 105 = 145 User data 1 CV# 513 = 19 F1 Sound-Nummer CV# 106 = 12 User data 2 CV# 514 = 64 F1 Lautstärke CV# 125 = 88 Effekte Lvor CV# 525 = 33 F5 Sound-Nummer CV# 126 = 88 Effekte Lrück CV# 526 = 91 F5 Lautstärke CV# 127 = 88 Effekte FA1 CV# 527 = 16 F5 Loop-Info CV# 128 = 88 Effekte FA2 CV# 528 = 26 F6 Sound-Nummer CV# 147 = 160 Motorreg. min. Timeout CV# 529 = 64 F6 Lautstärke CV# 148 = 100 Motorreg. D-Wert CV# 530 = 8 F6 Loop-Info CV# 149 = 150 Motorreg. fixer P-Wert CV# 543 = 27 F11 Sound-Nummer CV# 152 = 1 Dimm-Maske FA7-FA12, RiBi CV# 544 = 128 F11 Lautstärke CV# 154 = 16 ZIMO Konfig 2 (Binär) CV# 545 = 40 F11 Loop-Info CV# 158 = 108 ZIMO Konfig 3 (Binär) CV# 561 = 53 F17 Sound-Nummer CV# 190 = 60 Effekte Aufdimm CV# 562 = 91 F17 Lautstärke CV# 191 = 30 Effekte Abdimm CV# 563 = 40 F17 Loop-Info CV# 254 = 65 Projekt-ID CV# 564 = 24 F18 Sound-Nummer CV# 256 = 2 Projekt-ID CV# 565 = 181 F18 Lautstärke  $CV# 265 = 101$  Auswahl Loktyp  $CV# 566 = 72$  F18 Loop-Info CV# 266 = 35 Gesamtlautstärke CV# 567 = 21 F19 Sound-Nummer CV# 273 = 22 Anfahrverzögerung CV# 568 = 91 F19 Lautstärke CV# 284 = 15 Schwelle für Verzögerungs-Lautstärke CV# 569 = 8 F19 Loop-Info CV# 285 = 30 Dauer der Verzögerungs-Lautst. [0,1s] CV# 577 = 23 Bremsenquietschen Sound-Nummer CV# 287 = 75 Brems-Quietsch-Schwelle CV# 578 = 181 Bremsenquietschen Lautstärke CV# 288 = 70 Brems-Quietsch-Mindestfahrzeit [0,1s] CV# 581 = 54 Anfahrpfiff Sound-Nummer CV# 309 = 1 Bremstaste Taste (1-28) CV# 585 = 55 EMotor Sound Nummer CV# 313 = 124 Mute-Taste CV# 673 = 28 F20 Sound-Nummer CV# 314 = 45 Mute Ein-/Ausblendzeit [0,1s] CV# 674 = 91 F20 Lautstärke CV# 315 = 28 Z1 Min'intervall CV# 675 = 40 F20 Loop-Info CV# 316 = 28 Z1 Max'intervall CV# 676 = 58 F21 Sound-Nummer CV# 317 = 13 Z1 Abspieldauer [s] CV# 677 = 128 F21 Lautstärke CV# 318 = 100 Z2 Min'intervall CV# 678 = 32 F21 Loop-Info CV# 319 = 145 Z2 Max'intervall CV# 679 = 32 F22 Sound-Nummer CV# 320 = 14 Z2 Abspieldauer [s] CV# 680 = 64 F22 Lautstärke CV# 349 = 17 Bremstaste Verlauf (wie CV4) CV# 681 = 104 F22 Loop-Info CV# 356 = 9 Speed Lock-Taste CV# 682 = 31 F23 Sound-Nummer CV# 372 = 120 EMotor Lautstärke Beschleunigen CV# 683 = 64 F23 Lautstärke CV# 373 = 100 EMotor Lautstärke Bremsen CV# 684 = 72 F23 Loop-Info CV# 395 = 85 Max. Lautstärke CV# 744 = 24 Z1 Sound-Nummer CV# 396 = 26 Leiser-Taste CV# 745 = 181 Z1 Lautstärke  $CV# 397 = 25$  Lauter-Taste  $CV# 746 = 8$  Z1 Loop-Info CV# 430 = 12 ZIMO Mapping 1 F-Tast CV# 747 = 24 Z2 Sound-Nummer CV# 434 = 163 ZIMO Mapping 1 A1 rück CV# 748 = 181 Z2 Lautstärke

CV# 29 = 10 DCC Konfiguration (Binär) CV# 467 = 29 ZIMO Mapping 7 M-Tast

```
CV# 435 = 133 ZIMO Mapping 1 A2 rück CV# 749 = 8 Z2 Loop-Info
CV# 436 = 13 ZIMO Mapping 2 F-Tast CV# 980 = 181 Script 1 Lautstärke Sound 1
CV# 438 = 132 ZIMO Mapping 2 A1 vor CV# 981 = 181 Script 1 Lautstärke Sound 2
CV# 440 = 132 ZIMO Mapping 2 A1 rück CV# 982 = 181 Script 6 Lautstärke Sound
CV# 442 = 14 ZIMO Mapping 3 F-Tast CV# 983 = 181 Script 7 Lautstärke Sound
CV# 444 = 102 ZIMO Mapping 3 A1 vor CV# 984 = 181 Script 3 Lautstärke Sound
CV# 446 = 102 ZIMO Mapping 3 A1 rück CV# 990 = 33 Script 8 Timer
CV# 448 = 29 ZIMO Mapping 4 F-Tast
```
- **Sample Info.:**
	- 19 Hptbremsventil\_kurz.wav 35 Pfiff-sehr-kurz2.wav
	- 20 Luft-ablassen.wav 36 Pfiff-kurz.wav
	- 21 Bremse\_anlegen-lösen.wav 37 Pfiff-kurz2.wav
	- 22 Bremse loesen.wav 38 Pfiff-2xkurz.wav
	- 23 Bremsen.wav 39 Pfiff mittel.wav
	- 24 Kompressor\_kurz.wav 40 Pfiff-kurz-mittel.wav
	-
	- 27 Führerstandstüren\_auf-zu.wav 42 Pfiff-mittel-kurz.wav
	- 28 Handbremse\_an-lösen\_kurz.wav 43 Pfiff\_lang.wav
	- 29 Schienenknarren.wav 44 Pfiff-lang-kurz.wav
	- 30 Kurvenquietschen\_kurz.wav 45 Pfiff\_kurz-lang.wav
	-
	-
	- 33 Schaffnerpfiff\_DB\_echo.wav 58 Luftzisch\_kurz.wav
	-
- 
- 
- 
- 
- 
- 
- 26 An-Abkuppeln.wav 41 Pfiff-mittel-sehr-kurz.wav
	-
	-
	-
	-
- 31 Sanden.wav **46 Pfiff** mittel-lang.wav
- 32 Tanken.wav 53 Maschinenraumtür\_auf-zu.wav
	-
- 34 Pfiff-sehr-kurz.wav 59 Pfiff-kurz2\_mittel2.wav
- **Scripte:**

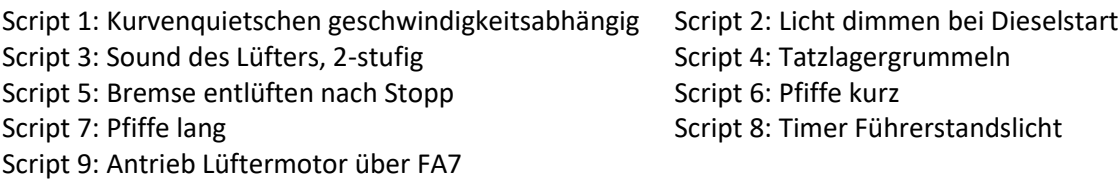

Dieses Soundprojekt wurde für ZIMO 16-Bit MS-Decoder erstellt, es ist nicht auf ZIMO MX-Decodern abspielbar.

Bei Fragen: epoche4@gmail.com

Ich wünsche Ihnen viel Freude mit dem Soundprojekt.

- 
- 
- 
- 
- 
- 
-